```
close all
clear
clc
robot = Robot(0.3);num_particles = 50;
x = 6 * rand(1, num\_particles) - 3;w = ones(size(x)) / length(x);motion_sigma = 0.05;
measurement_sigma = 0.05;
dx = 1;detected = false;
while dx \sim = 0mean = sum(w + x);[detected, dx] = robot.step(x, w, mean);
    x = x + dx + motion_sigma * randn(size(x));
     if detected
         w = w .* robot.prob(x, measurement_sigma);
     end
   w = w / sum(w);if max(w) / min(w) > 4 * num\_particles[x, w] = robot.resample(x, w); end
end
```
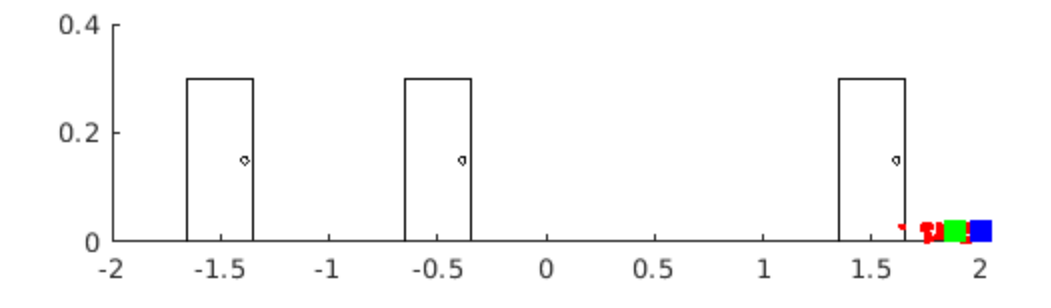

*Published with MATLAB® R2021b*